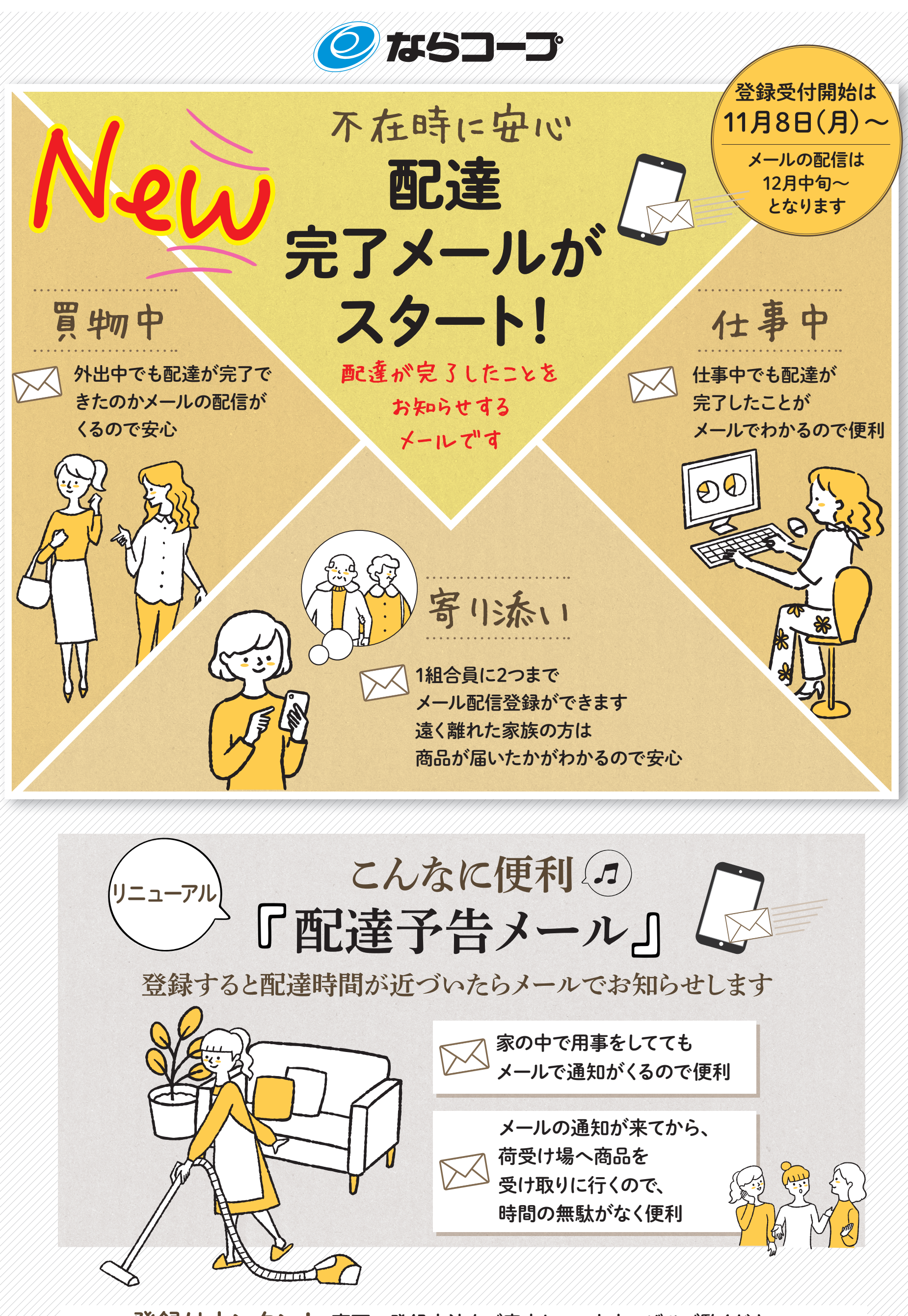

登録はカンタン! 裏面で登録方法をご案内しています。ぜひご覧ください。

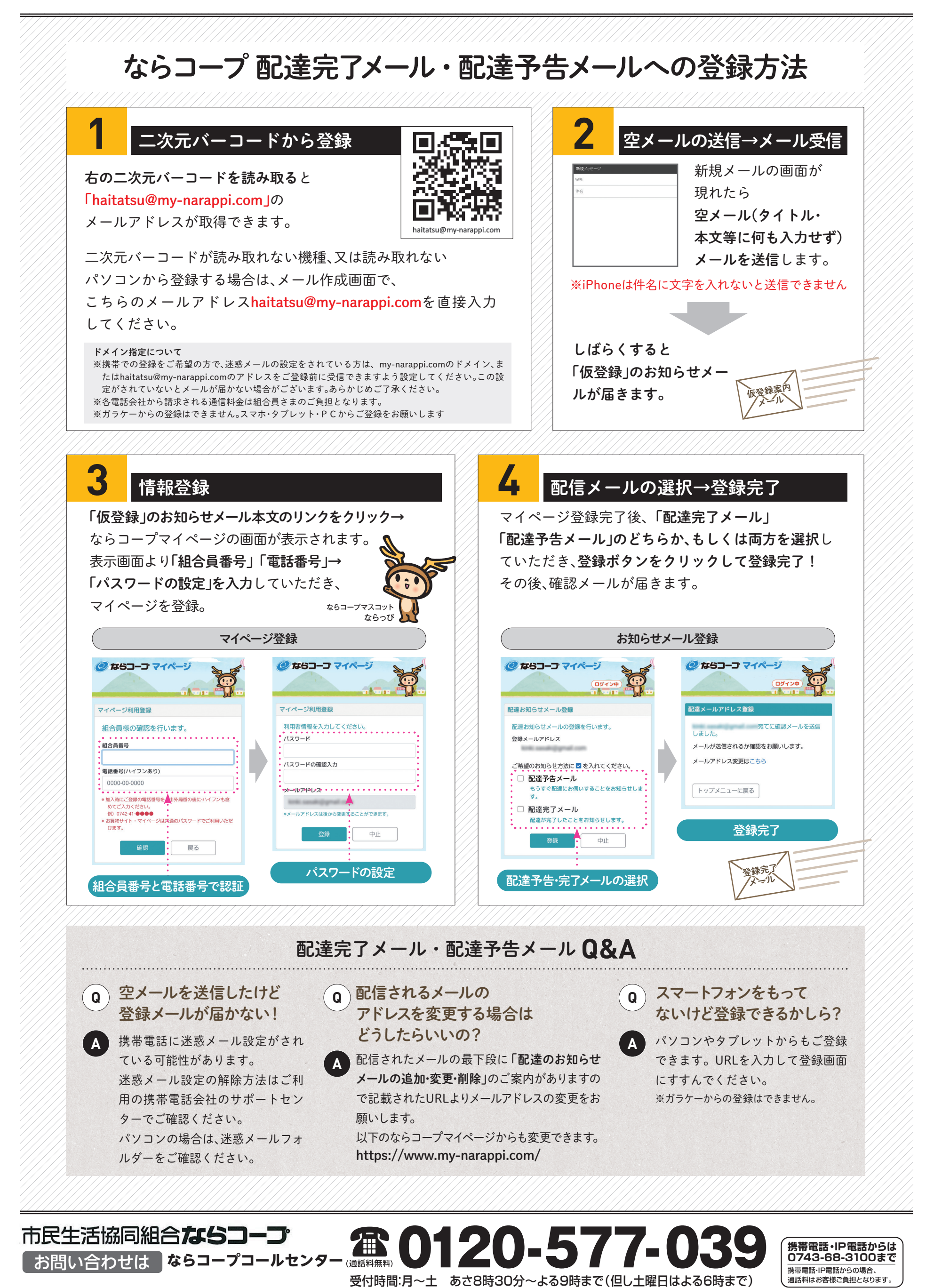

ならコープではコールセンターでお受けするお電話について、組合員様からのご意見を正確に聞き取るため、通話内容を録音させて頂きます。ご意見はサービス向上のためにのみ利用いたします。あらかじめご了承ください。